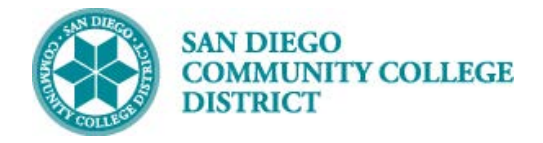

# CREATE A NEW CLASS SECTION

BUSINESS PROCESS: *CREATE A NEW COURSE* MODULE: *CURRICULUM MANAGEMENT*

#### PREREQUISITES

*Must have proper permissions in Campus Solutions.*

#### **INSTRUCTIONS**

This Job Aid will go over the process necessary to create a new class section.

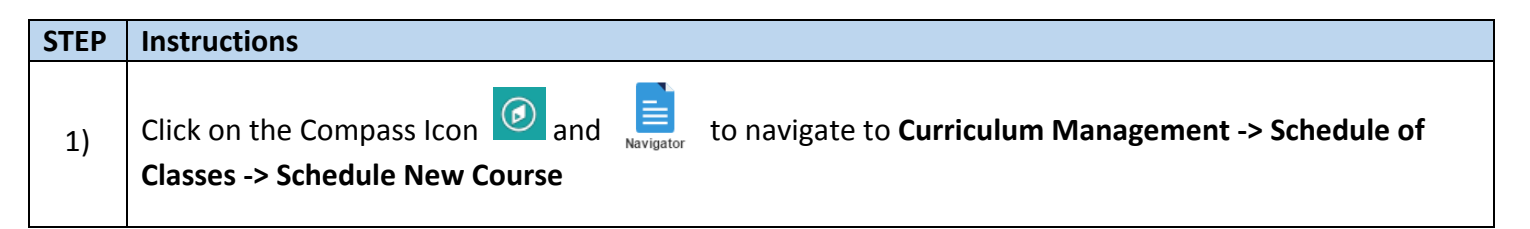

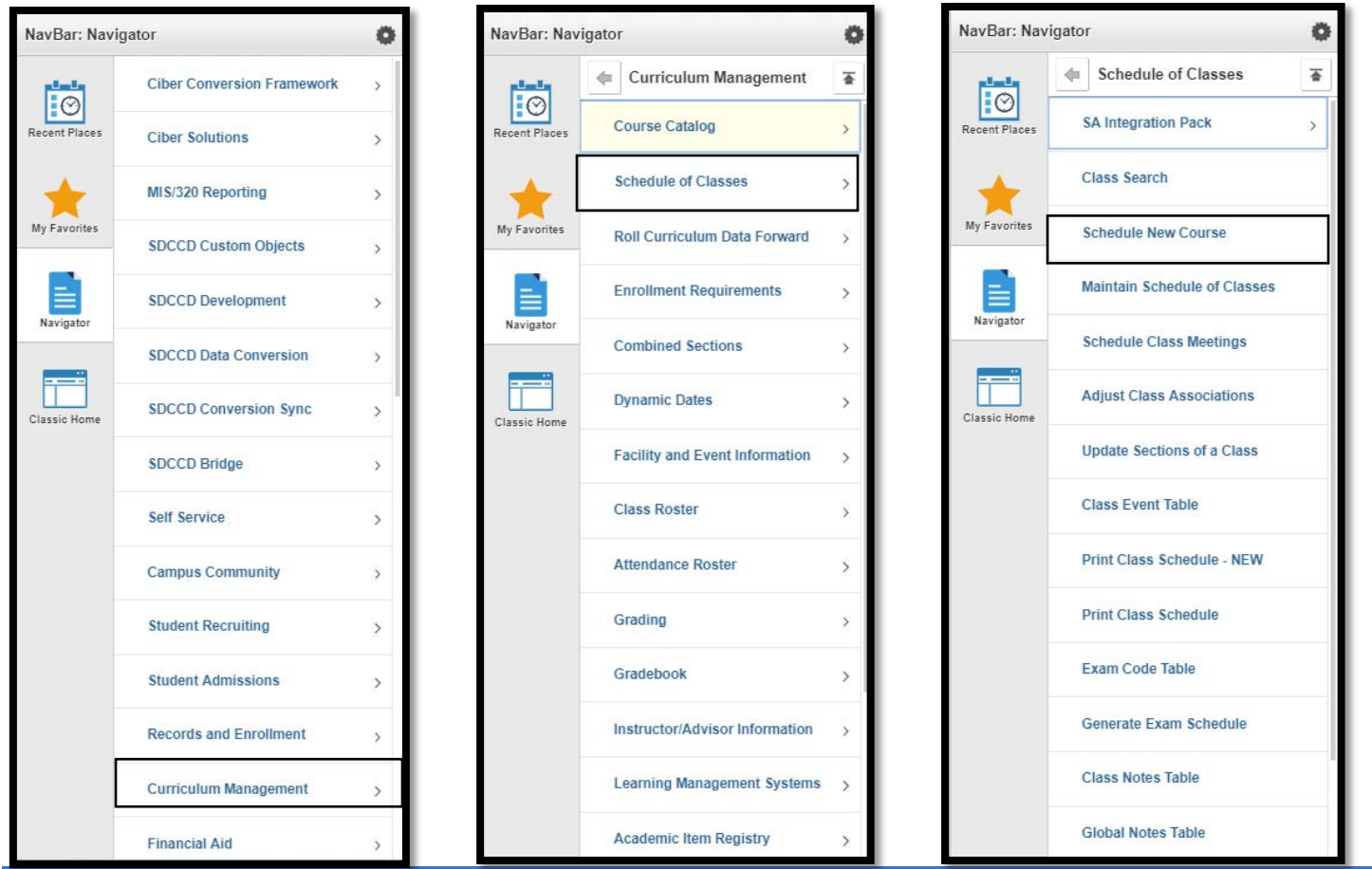

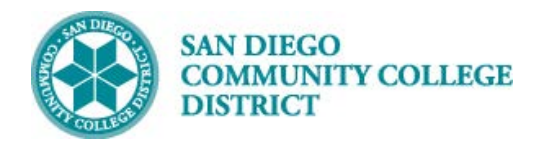

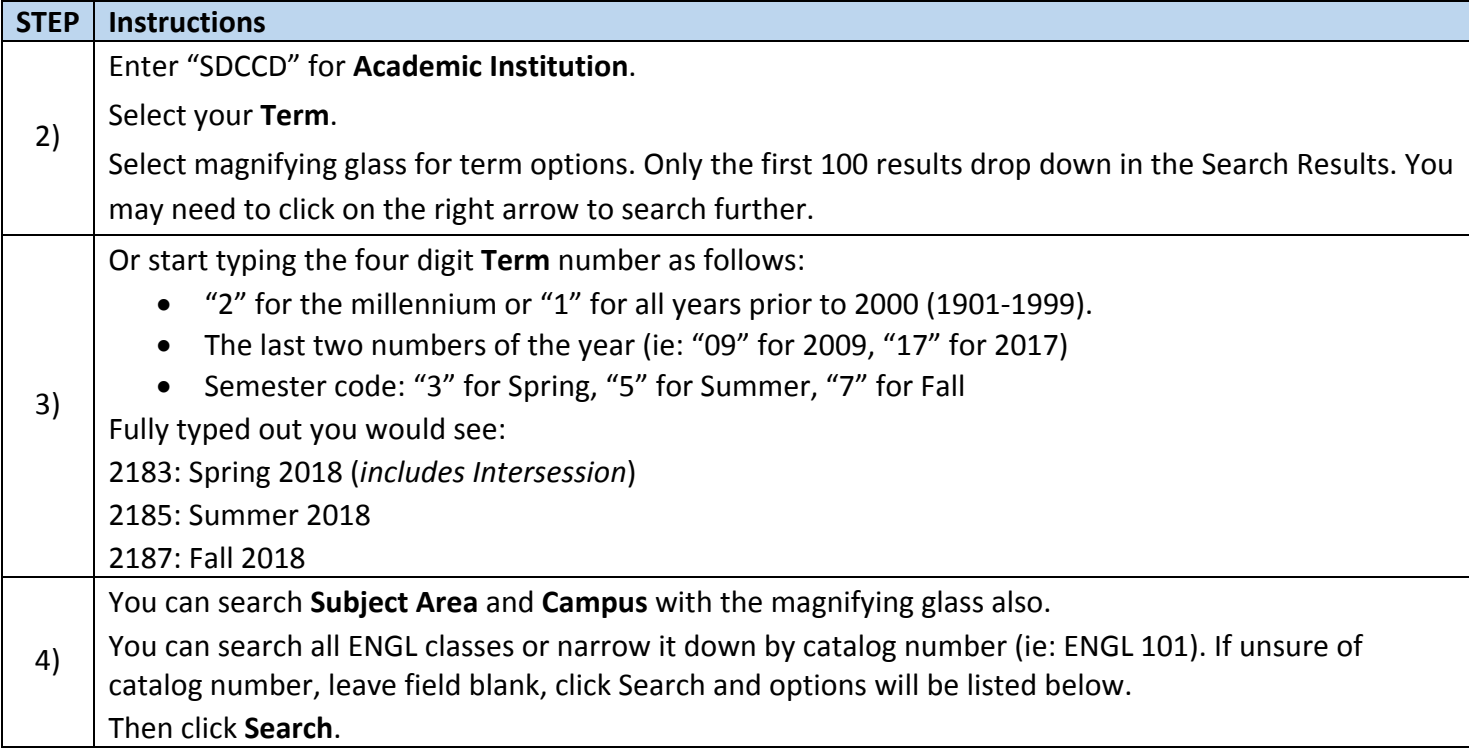

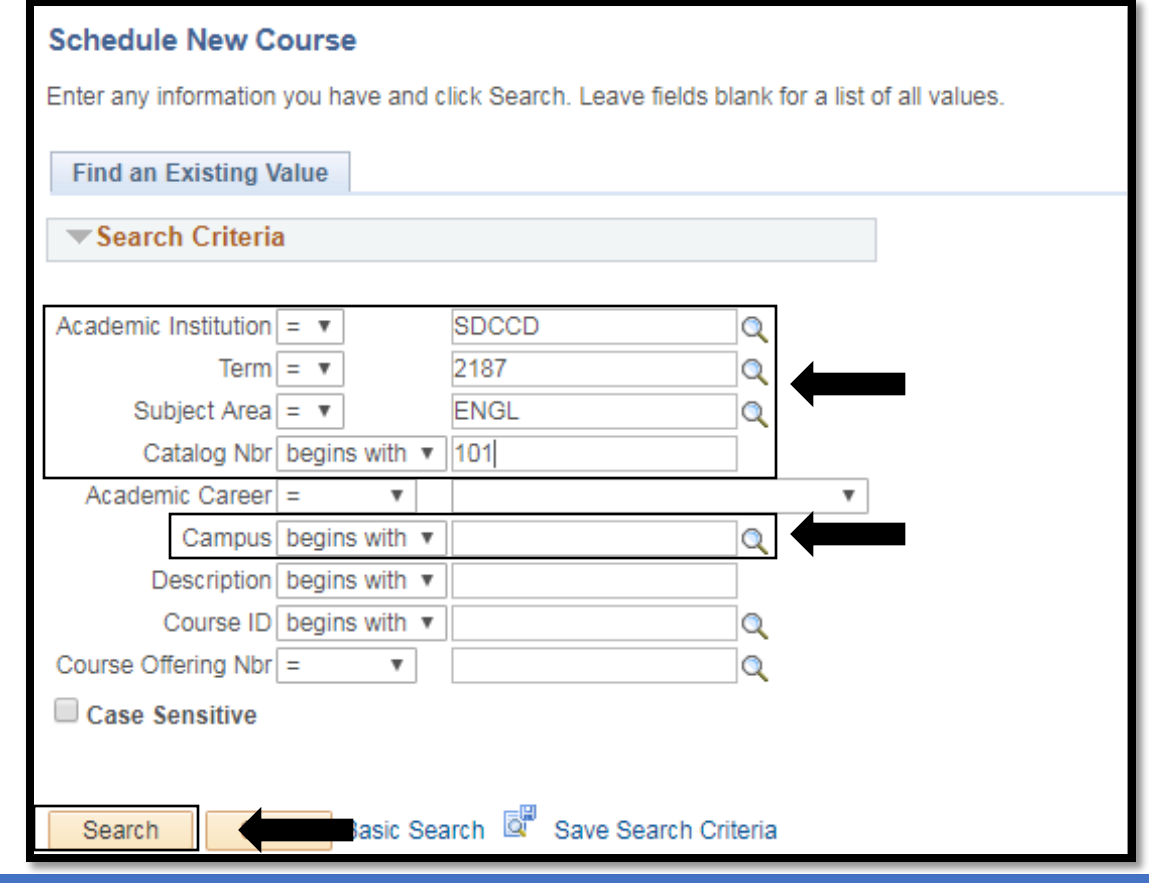

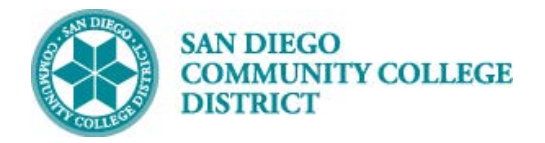

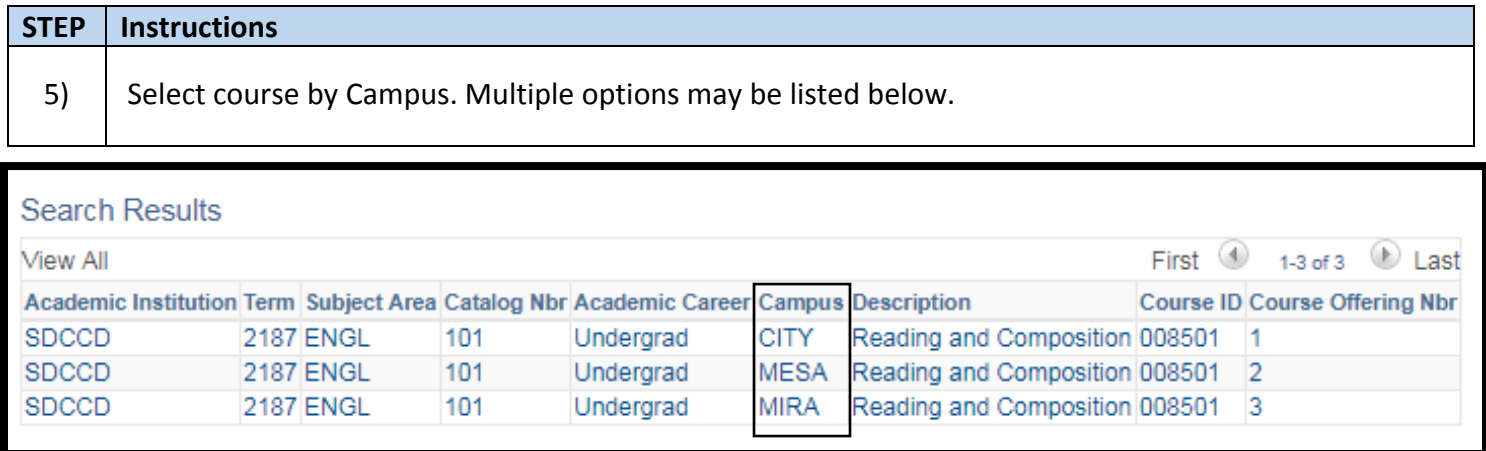

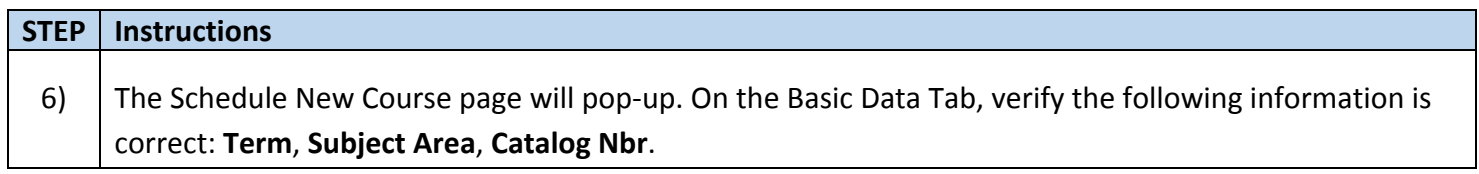

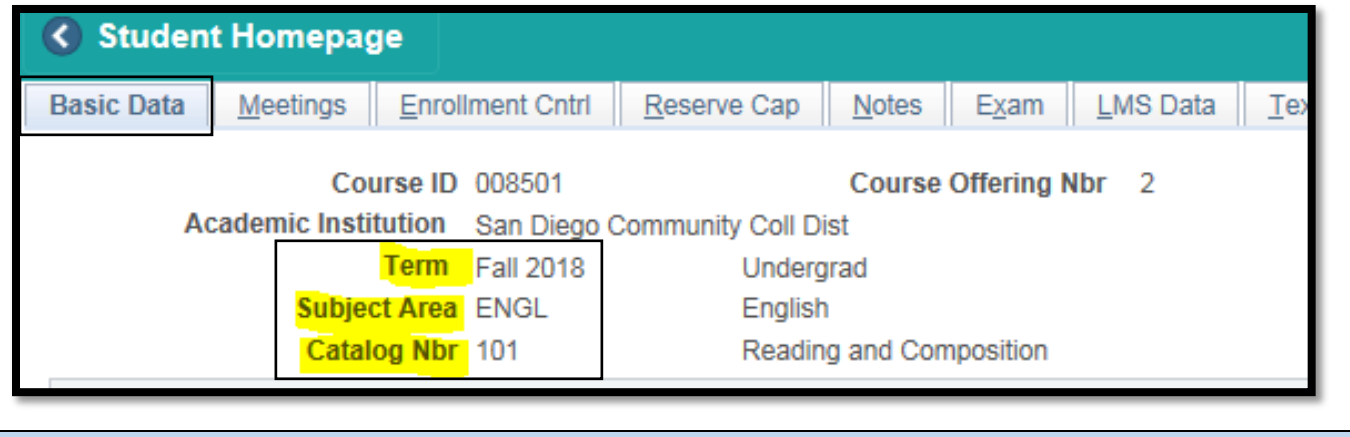

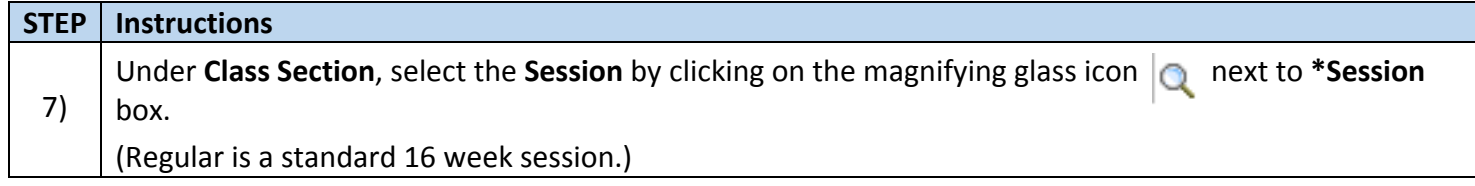

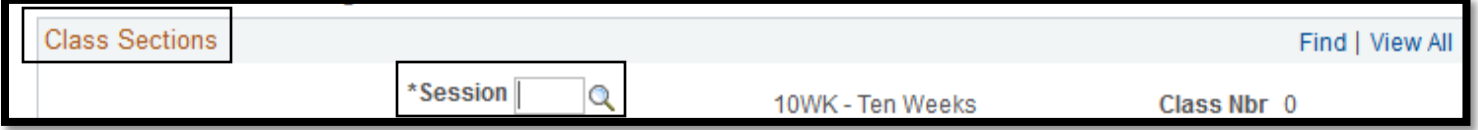

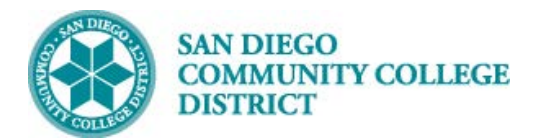

\*Start/End Date 08/20/2018 3 12/17/2018

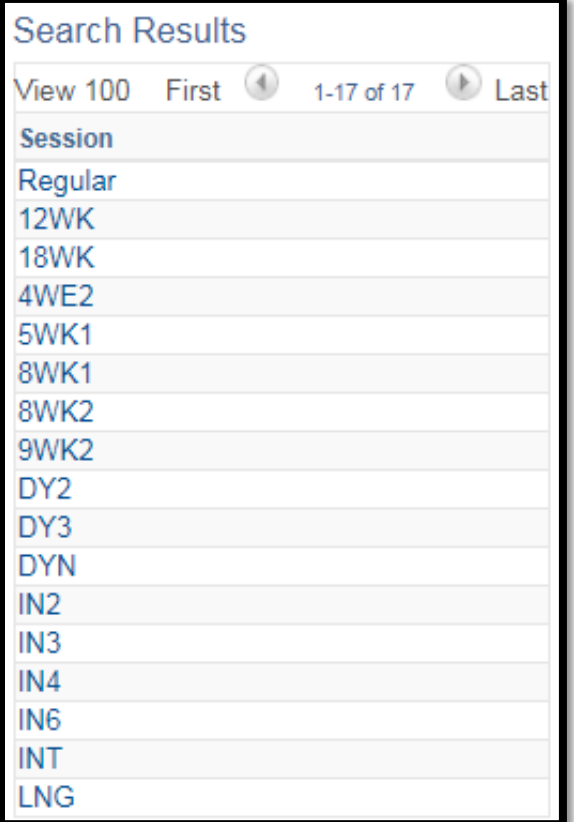

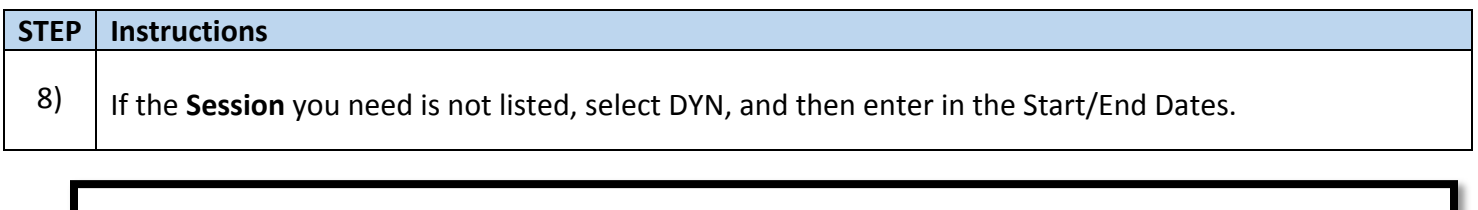

Regular Academic Session

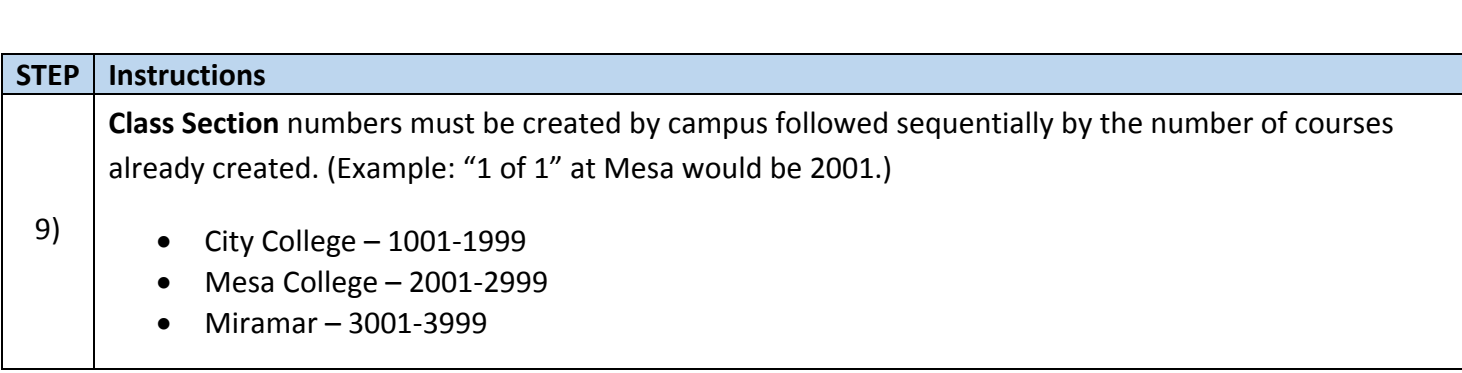

\*Session<sup>1</sup>

 $\alpha$ 

BU

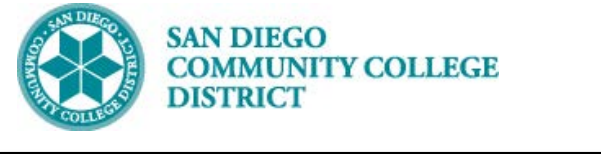

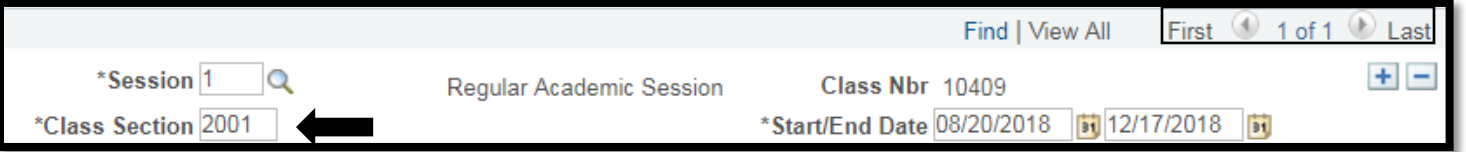

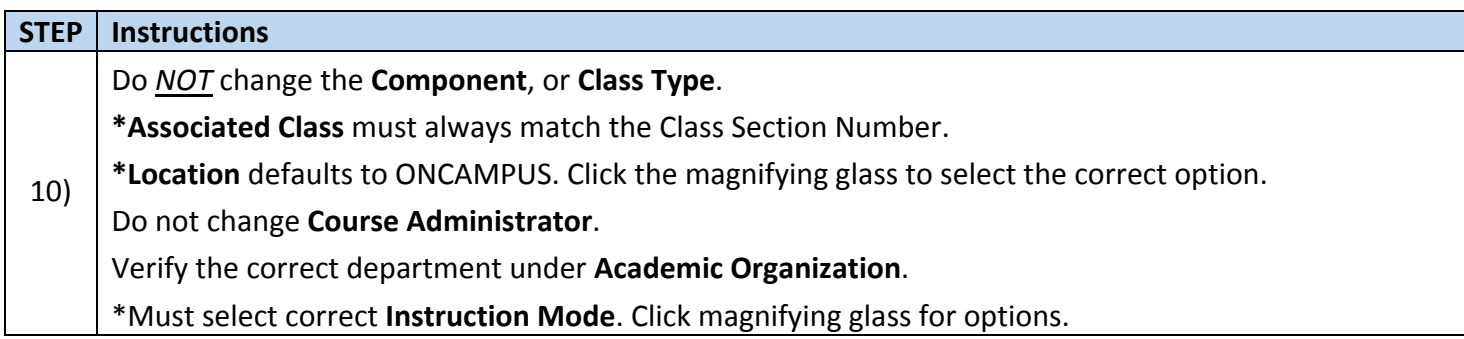

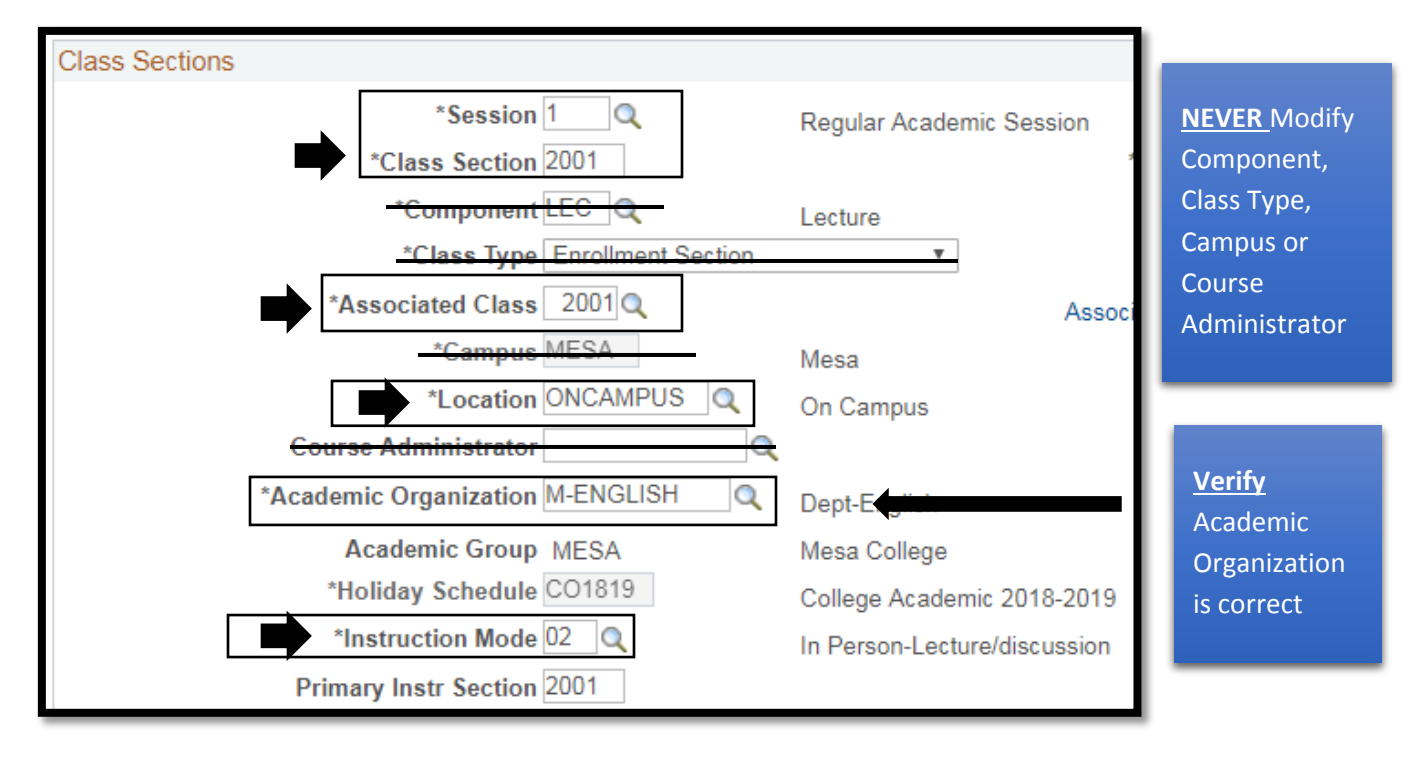

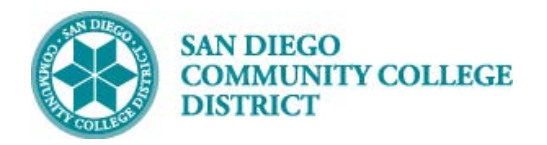

 $\overline{\phantom{a}}$ 

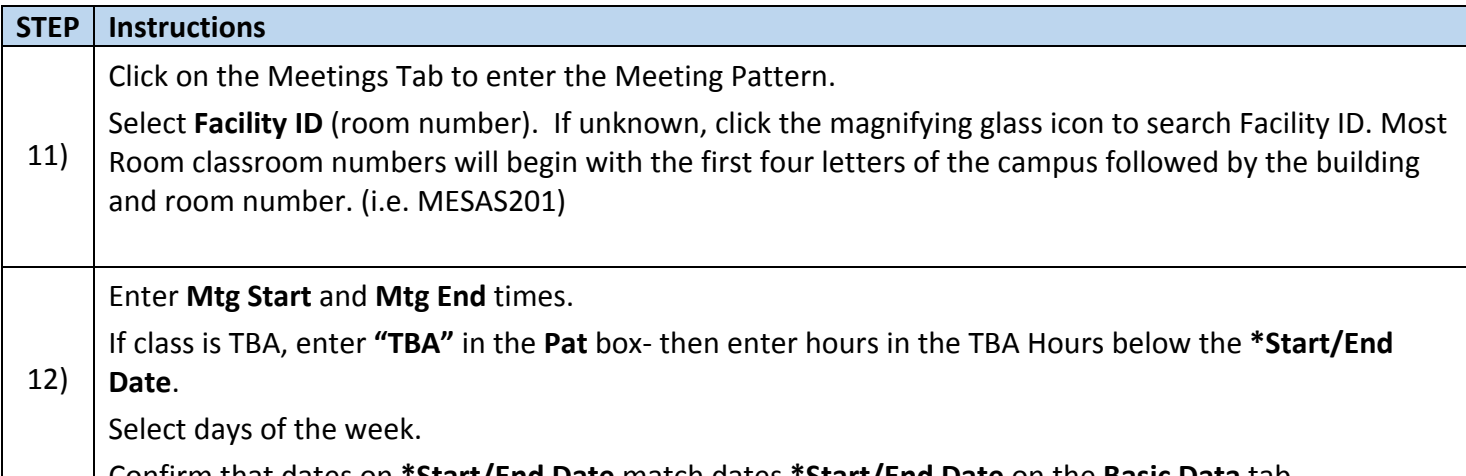

Confirm that dates on **\*Start/End Date** match dates **\*Start/End Date** on the **Basic Data** tab.

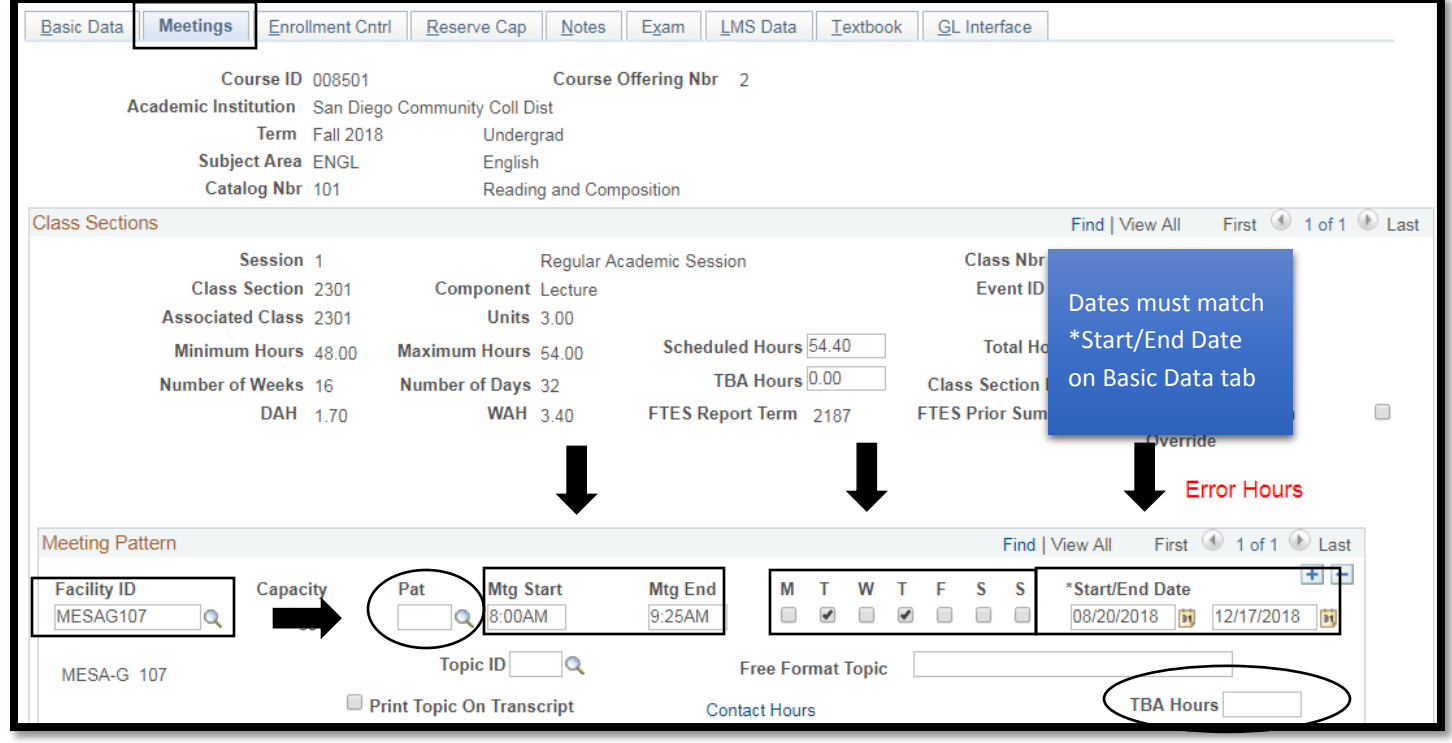

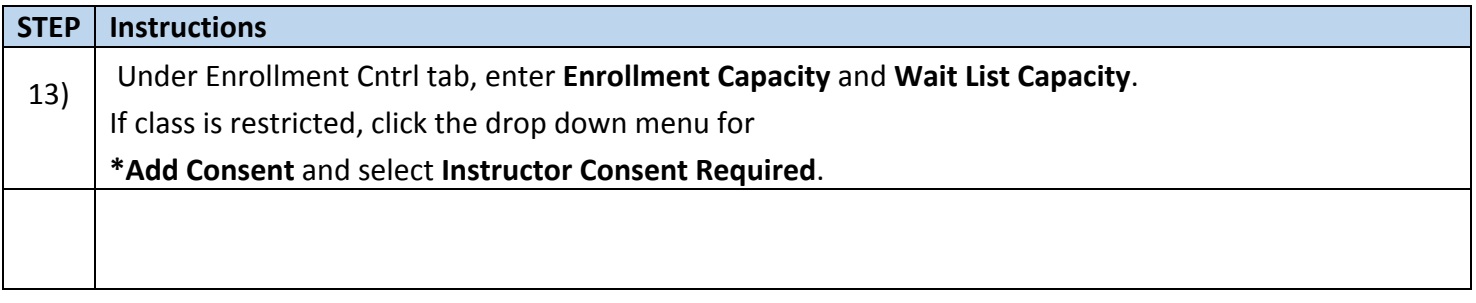

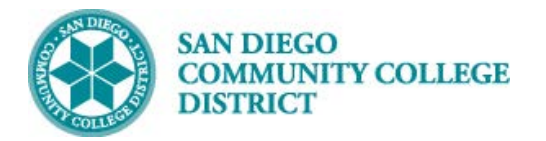

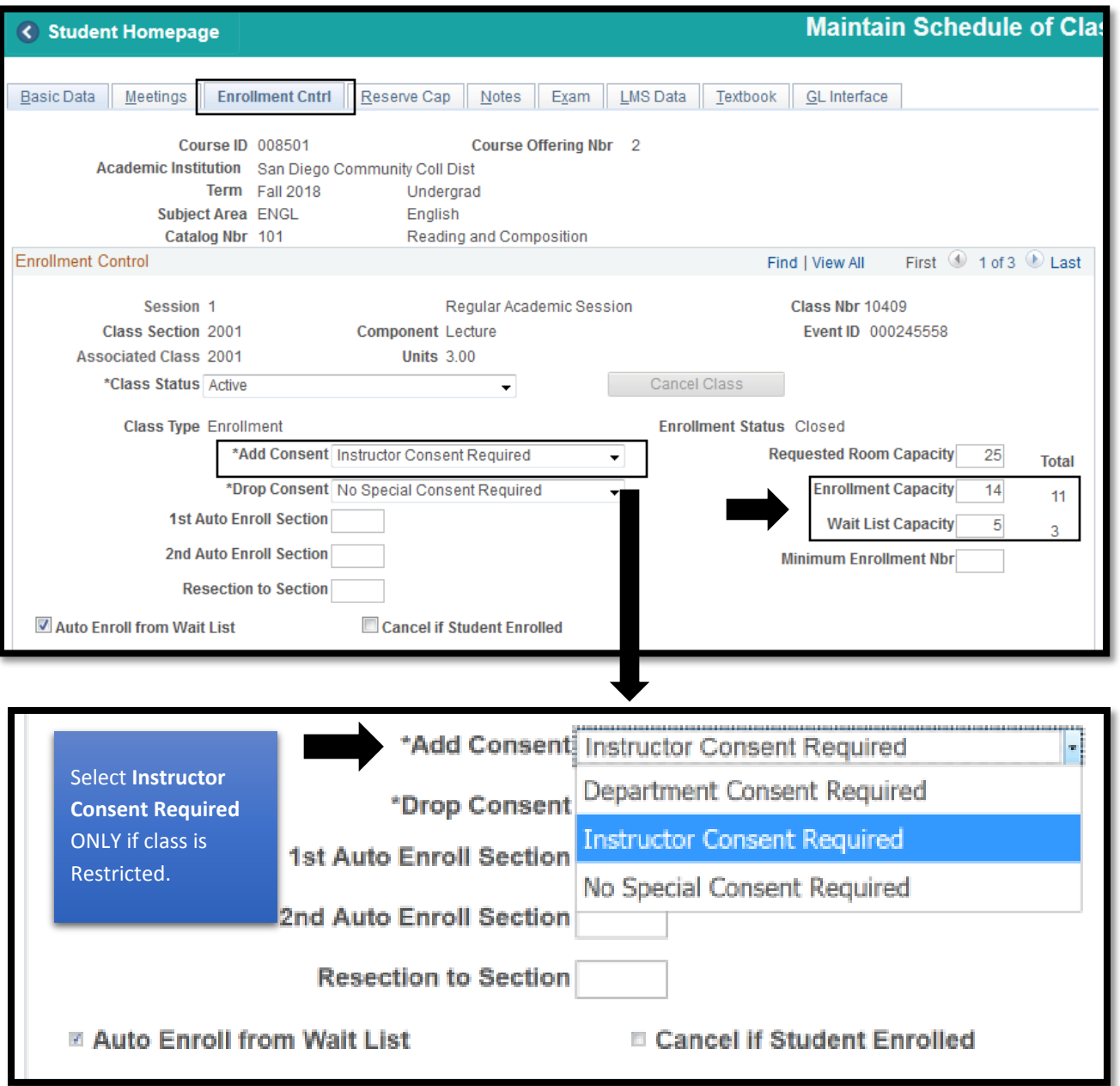

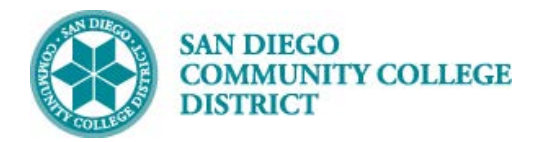

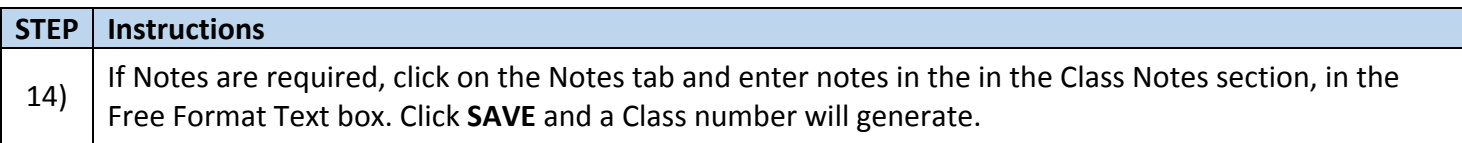

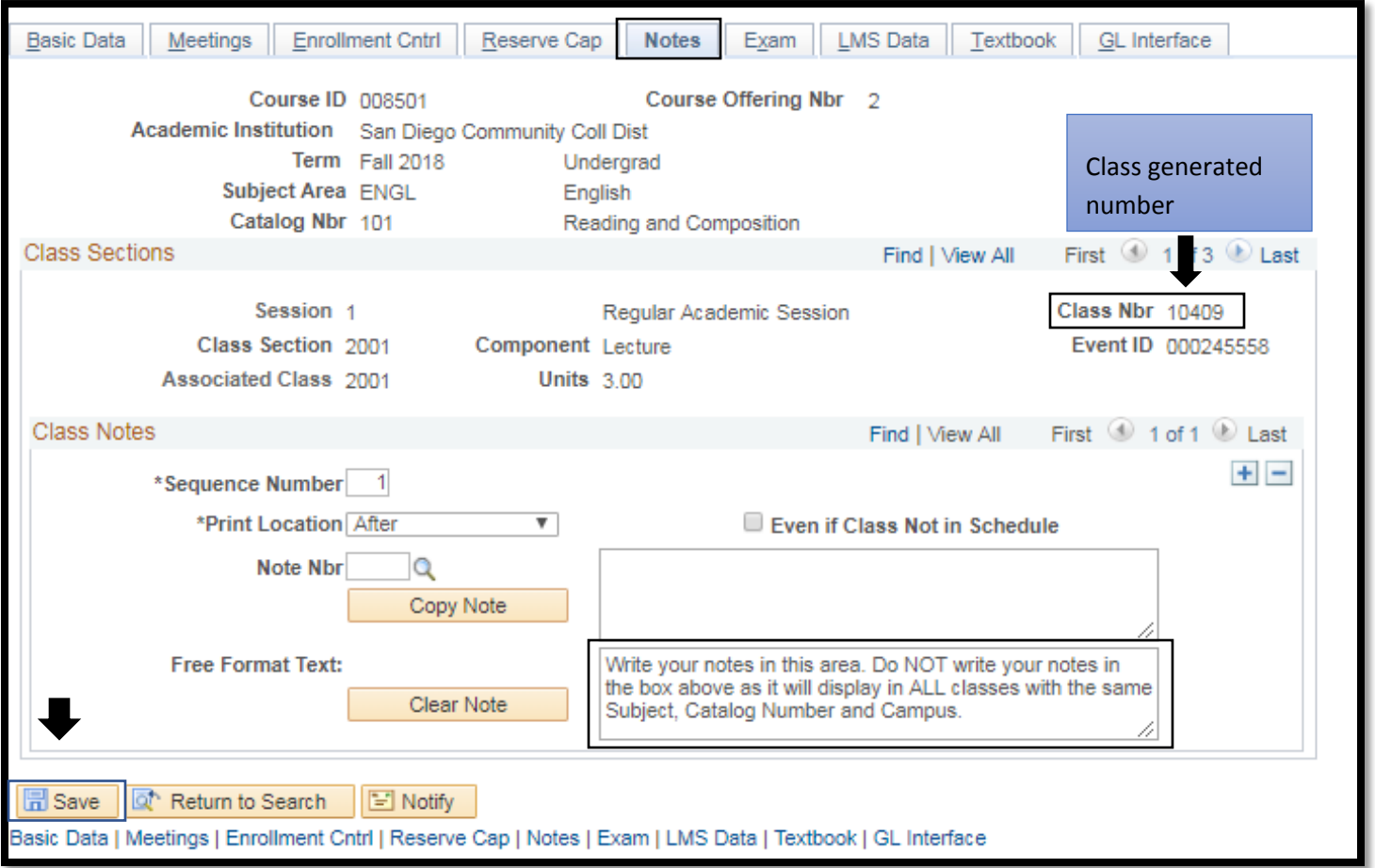